## **เอกสารวิธีการตรวจสอบ MD5 Checksum**

เอกสารนี้เปนการแนะนําวิธีการตรวจสอบ MD5 Checksum ของไฟลที่ดาวนโหลดจากเวปไซด ้ เพื่อตรวจสอบว่าไฟล์นั้นมีความครบถ้วน ถูกต้องสมบรณ์หรือไม่ ถ้าตรวจสอบแล้วว่าไฟล์ที่ดาวน์ โหลดไมถูกตองสมบูรณใหทําการดาวนโหลดไฟลใหม

## **การเตรียมการ**

1. ดาวนโหลด โปรแกรมในการตรวจสอบ MD5 Checksum ในเอกสารนี้ใช Freeware MD5 Checker (http://www.georgejopling.co.uk/md5check/md5check.html)

- 2. ดาวนโหลด ไฟลเสียง (.wav) ทั้งสามไฟลจากเวปไซดกสทช ไฟลทั้งสามคือ
	- o 01 Tone1kHz Baseline (L=R-6dB Stereo) v6.wav
	- $\circ$  02 Tone1kHz +12dB (L=R-6dB Stereo) v6.wav
	- o 03 ColouredNoise Baseline (L=R-6dB Stereo) v6.wav

## **การตรวจสอบ MD5 Checksum ของไฟลท ดาวน ี่ โหลด**

- 1. เปดโปรแกรม MD5 Checker
- 2. ทําการเลือกไฟลเสียงที่ตองการตรวจสอบทีละไฟล

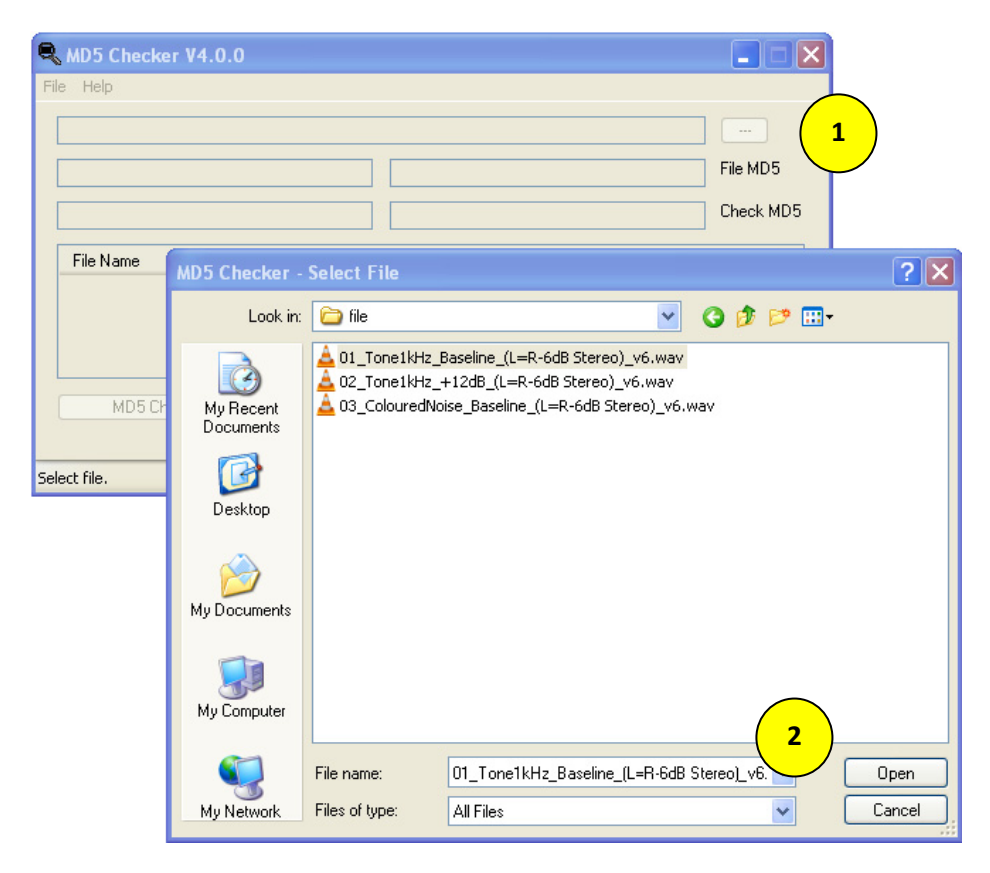

3. ผลลัพธ MD5 Checksum ที่ไดจากการคํานวณดวยโปรแกรม MD5 Checker (ดังรูป) และ ทําการเปรียบเทียบคานี้กับคา MD5 Checksum ที่ประกาศบนเวปไซดถาคาตรงกันแสดงวา ไฟลที่ดาวนโหลดมามีความถูกตองสมบูรณถาคาไมตรงกันแสดงวาไฟลที่ดาวนโหลดมาไม ถูกตองสมบูรณตองทําการดาวนโหลดไฟลใหม

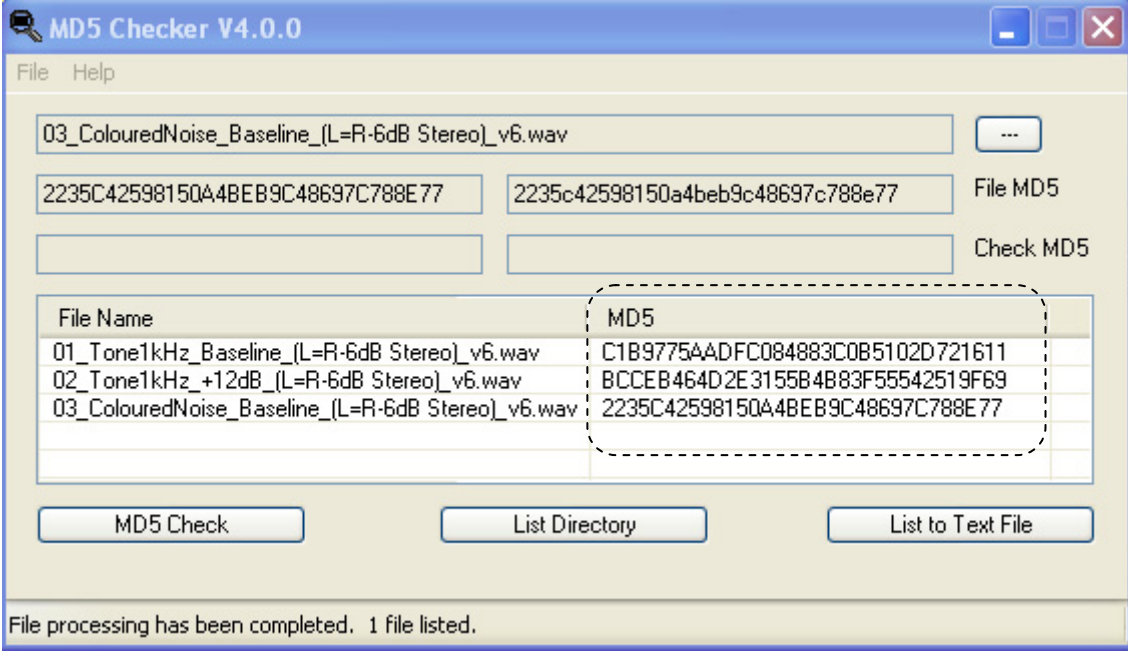